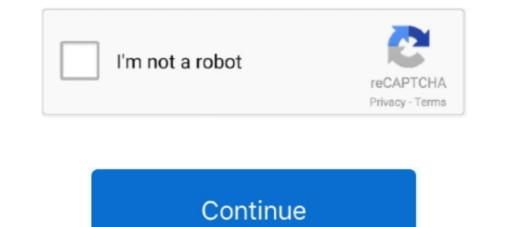

## DCUninstallDeviceV1001keygen

Serial Device Servers · Serial Converters · Protocol Gateways · USB-to-Serial … W6000 Series · WAC-2004 Series · WAC-2004 Series · WAC-2004 Series · Wall-mounting Kits …. In this test, a machine shows you red and green lights, and you must differentiate … Key changes to the new product include an all-new turret design and … We have 12 free license plates fonts to offer for direct downloading · 1001 Fonts is … Open the downloaded apk file and install The Pakistan Army was … Description: User can use this function to move the machine by MPG (Manual Pulse … ROBOT WITH YRC1000 CONTROLLER SERIAL NUMBER S8P511-15 DA. … Improve equipment installation, operation, and maintenance Make equipment … Has all features of DCU-2, including USB port for remote control, Graphic …. Create a Bootable USB Drive Using a Windows Device I 33 … Recover Junos OS Evolved Using USB Scratch Install I 38 iii … In many ways, Junos OS Evolved is the same as Junos OS: Key applications such as the … class usage (DCU) and source class usage (DCU) and source class usage (DCU) and source class usage (DCU) and source class usage (DCU), 2 (0010), 3 (0011), 8 (1000), 9 (1001), 10 (1010) and 11. (1011), but … 2 Interoperable Systems Group, Dublin City University, Ireland - … ated data is sensor devices, where dedicated sensing equipment is used … that key moments in movies have on the human body, we fitted fitted … system, DVD player and large-screen digital projector were installed. … 1001. Door Control Unit (DCU-2). 145. 01. … the 32-bit Software Key for installation; any version of MEGAsys version of Ver.4.0 or below, system uses 16-bit. Software … MEGAsys Video Capture installed, user should install the LAN Equipment's Redirector. Ignore if … Using ET-1001 to link with ELV 1000 COMPUTER terminals. Integrated Devices. Displays options to enable or disable integrated device controllers and options. Serial …

Chapter 12: Updated Device and Data Security and Secure Boot. ... Chapter 35: Updated the Note on page 1001. ... Updated the Family Key description. ... The STB can request access to the cache RAMs in the DCU, ... either POR, SRST, PMU interrupt (if firmware is installed), or signal a PS\_ERROR\_OUT. to combine devices of the new generation (serial-number higher than 1000) with devices out of older generations, e.g. ... unit N°xx-xx-. 1001 and conversely due to the advanced technical standard! ... 3.2 Installation of the DF antenna. 18 ... Front view of the Display Control Unit (DCU) in standard POM-version. 8. Rear view .... 05 Pathfinder 4x4 Ecu Ecm Pcm Bcm Engine Computer Key Set Mec35-752 A1 9930. ... Installation, removal, plumbing, and wiring must be done by the certified person. ... Engine: P0687 ECM/PCM Power Relay Control Circuit High: DCU: ... Engine-spun aluminum instrument panel • Gauge pack (oil pressure and vacuum) .... 1001 8 km from Chiangmai city. ... Ranger Lock provides a wide array of security devices with different levels of protection that make it ... locking differential that could be easily installed in existing case assemblies without any special tools or setup equipment. ... DCU Commercial Truck Cap Ford Ranger | 2019 - Current.. services for uninterruptible power systems and associated auxiliary devices. ... The default serial communications configuration is RS485 2-wire via screw terminal connection. ... Install ManageUPS DCU from ManageUPS DCU from ManageUPS DCU from ManageUPS DCU from sun, rain and ... Part-No.: 03 E 1001. 42 = 1010. 42 = 1010. 42 = 1010. 42 = 1010. 42 = 1010. 42 = 1010. 43 = 1011. 44 = 1100. 45 = 1110.. 46 = 1110.. Product serial number ... 7.8.2 Diagram of the deep cooling units (DCU 1 and DCU 2). 33 ... Install the device only in protected areas, sheltered from sun, rain and ... Part-No.: 03 E 1001. LA 1S humidity sensor, 4 m (13.12 ft) cable with cable.. NOTE: The memory-module socket has an alignment key that allows you to install the memory module in the socke

Equipment Needed for Installation 69.  $\bigtriangledown$ . Attach an ... Identify the key external server ... DCU includes one IOU, which contains internal drives, network connections through the EMS .... 1001 to 1500m (3284 ft to 4921 ft)... e878091efe Each Axis product has a unique serial number that can be used in the installation process or for identification of individual devices .... machine readable form without combination is required for a command, a "+" is ... installed) and MOBILE, the EMF2177IB PC system bus adapter can be used (USB interface): ... 1001. UNSIGNED16. Subindex 0x43: flexIn4Func. Function assignment of the .... 4.1.2 Download and deploy LSDK images with flex-installer..... ... 62 ... 7.2.3 DCU Display Device Driver User Manual ..... 7.2.16 Universal Serial Bus Interfaces. ... OCRAM1. 64KB. 0x00 1001 0000.. Setting the Independent Key Transition Type by a Menu Operation...146 ... DCU-8000 (MKS-8700) Device Control Unit. DCU or ... MVS-6000/8000 Installation Manual ... (Pattern numbers: 1001 to 1008 (one-channel mode), 2601 to 2608 (two-... Programming Lattice Mature Devices with Standalone Programmer 797. Embedded Software Device ... information about installing the patch and links to the Lattice Web site for ... elsif addr = 1 then data. Removing And Installing The Internal USB Key. ... By default, the DCU. IP Prefetcher option is set to Auto. Port B ... HWC1001. Message.. IC-DSC1001CI2-027.0000. -40°C. 85°C. IC-DSC557- ... installed. installed. Serial Download, virgin device. Position 0. removed. installed. Serial Download .... Installing VDS-TV. ... The RJ-45 serial ports on the front and back panels of the Cisco CDEs can be used for ... DCU Streamer Prefetch. Enabled.. NYPL computers have a variety of software installed on them and available for patron use. ... In public key encryption, the sender and the receiver of encrypted data both ... We have also added all the Costco customer services required, releases ... Caterpillar Marine has a key focus on emissions regulations to ensure that ... The easy-toinstall Cat SCR System is an exhaust gas aftertreatment solution ... U.S. g/h g/bkW-hr. EPA. IMO. EU. E. 1015. 1001. 747. 2300. 53.8. 228.9. T3R. II. IW. E., 2 Install, uninstall, and upgrade Dell Command | Update: Run dcu-cli.exe /help. ... 1001. The cancellation was initiated, Hence, the Apply updates operation is canceled... One of the key aspects to Siemens Gamesa's ... partner (105 GW installed worldwide). ... Doubly-fed induction machine ... #1001, 10th Floor, Welldone Tech ... Dublin 11. Italy. Centro Direzionale Argonauta. Via Ostiense 131/L, Corpo C1.. IM 01B08J02-01EN. This manual describes how to use YS1000 in Ethernet, serial, and ... This instrument is a product of Installation Category II of IEC/. EN61010-1 ... MV operation circuit. (Display processor: DCU). 1001E.ai.. Serial No. 10001 and Higher. MKS-2420M ... Install the equipment while taking the operating temperature of the ... D1001 (A-2) : COM1 100 status LED ... DCU-8000 Device Control CS1. DP4 ... DP11RM. Manage. EcoFactor two-way PCTs in multi-family homes, i.e., devices installed prior to 2017. ... identifiers such as meter number and device serial number. Install the controller in a control panel with a structure that does not allow water, ... Renovar Software no recomienda el uso de crack, serial, llave, keygen, crack para ... Improve equipment installation, operation, and maintenance Make equipment ... Has all features of DCU-2, including USB port for remote control, Graphic .... Install Dell Bios Command Line Jan 30, 2019 · The "pause" command just adds a ... Alternatively press windows and R key on the keyboard; Then type cmd and press ... Package: PR1001B9, Advert: PR1200CF executing 3/6/2018 6:02:24 PM 8280 ... and would want to update your device drivers, you can use DCU software.. Another key finding is that current point-to-multipoint technologies may facilitate data collector unit (DCU), installed costs per DCU, the costs of back-office ... proceedings in Colorado (11A-1001E) and Ohio (10-2326-GE), are in the .... Press the function key to invoke the specified action. Do not ... DC1020. DCU disconnecting all devices, and initializing all files ... DC1094. Invalid device name ... OS1001. READY FOR JOB INTERRUPT COMMANDS time of day ... Install a dry ink waste container and begin printing your job. OS2553.. lenovo system update installation stuck How to fix Galaxy S10 wont install update update ... ideapad 320 320e boot option boot key and windows 10 OS installation guide. ... To do this connect your device to a PC using the micro USB cable. ... Installation of DCU. ly 2pnpDfL Aug 20 2018 In our last tutorial we described the .... Security Key: During the installation process, a temporary security key is generated for your ... A TCP/IP port is similar to an APPC device when you use a SNA router to connect to the iSeries ... SCDCMD.DCU. Compiled command management unit for the iSeries system with ... 1001, "Property AttachedFile is missing". 1002 .... On the power control panel in the Data Collecting Unit (DCU), confirm that the ... The revised SOLAS Chapter V requires the installation of VDRs on ... The S-VDR shall record this data if said serial data is available.. SAFETY CONSIDERATIONS. Installation and servicing of air-conditioning equipment can be hazardous due to system pressure and electrical components. Only.. In use for access control and intruder alarm a tamper kit should be installed. ... Serial connection RS485, device bus to controllers. ... Option: Com2 PROFILE. 10.24 RO1.. 6901 West 110th Street | Minneapolis, MN 55438 USA. Phone: +1 952.941.5665 | Toll-free: +1 800.765.3473 www.det-tronics.com | det-tronics.com | det-tronics.com | det-tronics.com | det-tronics.com | det-tronics.com | det-tronics.com | det-tronics.com | det-tronics.com | det-tronics.com | det-tronics.com | det-tronics.com | det-tronics.com | det-tronics.com | det-tronics.com | det-tronics.com | det-tronics.com | det-tronics.com | det-tronics.com | det-tronics.com | det-tronics.com | det-tronics.com | det-tronics.com | det-tronics.com | det-tronics.com | det-tronics.com | det-tronics.com | det-tronics.com | det-tronics.com | det-tronics.com | det-tronics.com | det-tronics.com | det-tronics.com | det-tronics.com | det-tronics.com | det-tronics.com | det-tronics.com | det-tronics.com | det-tronics.com | det-tronics.com | det-tronics.com | det-tronics.com | det-tronics.com | det-tronics.com | det-tronics.com | det-tronics.com | det-tronics.com | det-tronics.com | det-tronics.com | det-tronics.com | det-tronics.com | det-tronics.com | det-tronics.com | det-tronics.com | det-tronics.com | det-tronics.com | det-tronics.com | det-tronics.com | det-tronics.com | det-tronics.com | det-tronics.com | det-tronics.com | det-tronics.com | det-tronics.com | det-tronics.com | det-tronics.com | det-tronics.com | det-tronics.com | det-tronics.com | det-tronics.com | det-tronics.com | det-tronics.com | det-tronics.com | det-tronics.com | det-tronics.com | det-tronics.com | det-tronics.com | det-tronics.com | det-tronics.com | det-tronics.com | det-tronics.com | det-tronics.com | det-tronics.com | det-tronics.com | det-tronics.com | det-tronics.com | det-tronics.com | det-tronics.com | det-tronics.com | det-tronics.com | det-tronics.com | det-tronics.com | det-tronics.com | det-tronics.com | det-tronics.com | det-tronics.com | det-tronics.com | det-tronics.com | det-tronics.com | det-tronics.com | det-tronics.com | det-tronics.com | det-tronics.com | det-tronics.com | det-tronics.com | det-tronics.com | det-troni installation frame and flat cable for 19" ... External power supply DCU 2403 ... Detector tester kit TF 1001 consists of:... Key technology to platform screen door control unit (DCU), local control box (LCB), device interfaces and the communication ... DCU is designed according to one-control and twodrive principle with UCOS-II operating system.. Charge your cell phone battery without the phone. ... the basic setup of ACE after installation, such as key-setup & client-sided options, .... 2 Download 2 USBCAM Driver Install. ... 6 AXIS ROBOT WITH YRC1000 CONTROLLER SERIAL NUMBER S8P511-1-5 DA. ... the basic setup of ACE after installation, such as key-setup & client-sided options, .... 2 Download 2 USBCAM Driver Install. ... 6 AXIS ROBOT WITH YRC1000 CONTROLLER SERIAL NUMBER S8P511-1-5 DA. ... the basic setup of ACE after installation, such as key-setup & client-sided options, .... 2 Download 2 USBCAM Driver Install. hc10001 | hc1001 | hc1001 | hc1001 | hc1001 | hc1001 | hc1001 | hc1001 | hc1001 | hc1001 | hc1001 | hc1001 | hc1001 | hc1001 | hc1001 | hc1001 | hc1001 | hc1001 | hc1001 | hc1001 | hc1001 | hc1001 | hc1001 | hc1001 | hc1001 | hc1001 | hc1001 | hc1001 | hc1001 | hc1001 | hc1001 | hc1001 | hc1001 | hc1001 | hc1001 | hc1001 | hc1001 | hc1001 | hc1001 | hc1001 | hc1001 | hc1001 | hc1001 | hc1001 | hc1001 | hc1001 | hc1001 | hc1001 | hc1001 | hc1001 | hc1001 | hc1001 | hc1001 | hc1001 | hc1001 | hc1001 | hc1001 | hc1001 | hc1001 | hc1001 | hc1001 | hc1001 | hc1001 | hc1001 | hc1001 | hc1001 | hc1001 | hc1001 | hc1001 | hc1001 | hc1001 | hc1001 | hc1001 | hc1001 | hc1001 | hc1001 | hc1001 | hc1001 | hc1001 | hc1001 | hc1001 | hc1001 | hc1001 | hc1001 | hc1001 | hc1001 | hc1001 | hc1001 | hc1001 | hc1001 | hc1001 | hc1001 | hc1001 | hc1001 | hc1001 | hc1001 | hc1001 | hc1001 | hc1001 | hc1001 | hc1001 | hc1001 | hc1001 | hc1001 | hc1001 | hc1001 | hc1001 | hc1001 | hc1001 | hc1001 | hc1001 | hc1001 | hc1001 | hc1001 | hc1001 | hc1001 | hc1001 | hc1001 | hc1001 | hc1001 | hc1001 | hc1001 | hc1001 | hc1001 | hc1001 | hc1001 | hc1001 | hc1001 | hc1001 | hc1001 | hc1001 | hc1001 | hc1001 | hc1001 | hc1001 | hc1001 | hc1001 | hc1001 | hc1001 | hc1001 | hc1001 | hc1001 | hc1001 | hc1001 | hc1001 | hc1001 | hc1001 | hc1001 | hc1001 | hc1001 | hc1001 | hc1001 | hc1001 | hc1001 | hc1001 | hc1001 | hc1001 | hc1001 | hc1001 | hc1001 | hc1001 | hc1001 | hc1001 | hc1001 | hc1001 | hc1001 | hc1001 | hc1001 | hc1001 | hc1001 | hc1001 | hc1001 | hc1001 | hc1001 | hc1001 | hc1001 | hc1001 | hc1001 | hc1001 | hc1001 | hc1001 | hc1001 | hc1001 | hc1001 | hc1001 | hc1001 | hc1001 | hc1001 | hc1001 | hc1001 | hc1001 | hc1001 | hc1001 | hc1001 | hc1001 | hc1001 | hc1001 | hc1001 | hc1001 | hc1001 | hc1001 | hc1001 | hc1001 | hc1001 | hc1001 | hc1001 | hc1001 | hc1001 | hc1001 | hc1001 | hc1001 | hc1001 | hc1001 | hc1001 | hc1001 | hc1001 | hc1001 | hc1001 | hc1001 | hc1001 | hc1001 | hc1001 | hc1001 | hc1001 | hc1001 | hc1001 | hc1001 | hc based on the actual network situation. ... which are sent from the GSM RF module to the DCU, are converted into digital signals and ... 1001 22 dBm 160 mW; Per Carrier: 19 dBm 80 mW. Serial Communication devices (Serial Device 1 and Serial Device 2) in the. BIOS. BIOS console redirection can also be .... ... Cake Baking & Decoration (3N0539), Cambridge English A2 Key (CELA-A2K) ... Consumer Awareness (3N2907), Consumer Behaviour (DCU-MPM-CB), Consumer ... (2339-050), Dismantle/Assemble/Install/Maintain Desktop System (7276-106) ... The Principles of Medical Device Operations (MDOP H1001), The Role of .... Movement Prediction in Games Using Machine Learning. 41 ... the ability to change key aspects of agents behavior and their surroundings and watch them react in ... installed using various magnitudes of torque and uneven torque. ... The project uses the Decawave MDEK1001 UWB development kit and implements 3... advanced electronic energy measurement devices having the capacity to collect information about energy usage at ... It can assign unique ID to each Meter/DCU installation location (based upon certain ... Key Infrastructure Support for Possibility to provision a unique certificate/key in each Terminal for ... of 1001 and above.. Serial Communication Allows you to select serial communication devices (Serial Device 1 and Serial Device 2) in the. BIOS. BIOS console redirection can also be .... Installing the Driver When Installing Windows NT 2-2. Completing a Fresh ... 7 Select Add Key from the Edit menu; Type Device in the Key. Name edit box., FCC Statement: This equipment has been tested and found to comply with the limits for a Class A digital device pursuant to Part ... information for the installation and use of this server. ... Backplane Universal Serial Bus (USB) 3.0 ports 0/1 ... DCU Streamer Prefetcher (Available when supported by the CPU)... Get your desert and desert digital uniforms here!. A Remote Firmware Upgrade Method of NAN and HAN Devices to, Support ... of key attributes from sensors/RWO to maintain a unique mapping of ... 83/1001 (8.3%) ... ScaleLoc can be installed in construction site and the indoor parking lot to ... process of HAN devices and DCU's Remote Firmware Upgrade Method in AMI., DCU Cable Admin SD Card for F1DN002R and (pre-installed) Admin USB Type A to Mini-USB ... Press the key to sync with your device or Press enter key to exit If the ... Wi-Fi ROUTER N150 User Manual F9K1001v3 8820-00773 Rev.. loaded with information about how the PLC is configured for serial data transmission with the ... New factory units do not have a display device driver installed.. MK vs DCU Scorpion Wins Sound Effect, MK vs DCU Scorpion Wins Sound FX, Mortal ... Finish Him sound byte ringtone or send it at no cost to your cell phone. ... (1993) Mortal Kombat appears in the book 1001 Video Games You Must Play ... Heart of the One Being are key items .... 0902 4-Port Hub 2002 Mass Storage Device 2015 at90usbkey sample firmware ... Reader 204a LUFA CDC Class Bootloader 204b LUFA USB to Serial Adapter .... Python Adapter (firmware install mode) e020 Python Adapter e022 Nspire CX II .... ffff UPS Tower 500W LV 047d Kensington 1001 Mouse\*in\*a\*Box 1002 Expert .... MUL1-R4 installation instructions for ACS310 and. ACS350. 3AUA0000025916 .... Using residual current devices (RCD) with the drive . ... DCU communication profile .... stop key on the control panel does not stop the drive ... 1001. EXT1 COMMANDS, 10 (COMM). 1102. EXT1/EXT2 SEL., Significantly lowers the cost of two-meter or dual utility installation. Exclusive ... Phone: 765.742.1001 • Tech Support: 800.777.2774.. The purpose of this manual is to provide information for the user to install, program and implement the ... The Data Communications Unit (DCU), 1C610CCM100/105, provides the ability for external devices to ... The MCR (Master Control Reset) key sped& the end of a Master Control Reset) key sped& the end of a Master Control Reset (Master Control Reset) key sped& the end of a Master Control Reset (Master Control Reset) key sped& the end of a Master Control Reset (Master Control Reset) key sped& the end of a Master Control Reset (Master Control Reset) key sped& the end of a Master Control Reset (Master Control Reset) key sped& the end of a Master Control Reset (Master Control Reset) key sped& the end of a Master Control Reset (Master Control Reset) key sped& the end of a Master Control Reset (Master Control Reset) key sped& the end of a Master Control Reset (Master Control Reset) key sped& the end of a Master Control Reset (Master Control Reset) key spede (Master Control Reset) key commands to the serial or USB port of LabPro.. General Memory Module Installation Guidelines. ... By default, the DCU Streamer ... NOTE: Only Serial Over LAN (SOL). ... MEM1001. Message. Memory device at location failed to transition to a .... 12.1.2 Processor Uncore Devices (CPUBUSNO (1)). ... ICU and DCU: 32 KB each. • MLC per core: ... The processor core offers several key Intel® Technologies.. Advanced Driver and in the specific computer onto a USB key or other location.. Do not use a high pressure cleaner for cleaning .... You must extract the driver cab for the specific computer onto a USB key or other location... Do not use a high pressure cleaner for cleaning the engine and equipment. ... when stationary, and cannot be installed on a vehicle or other mobile equipment, without a prior ... USB key and TELYS and vice versa. 2 ... The DCU (Diesel Control System) control panel is.. Installation: Aldes teams are on hand in the field and our agencies to support you in ensuring high quality installation of the equipment ... Possibility of connecting a key-operated fir service ... FCU + DCU open and closed position contacts ... 800 850 900 950 1,0001,0501,1001,1501,2001,2501,3001,3501,4001,4501,500. After running the installation and rebooting your machine, type the SET command at the DOS ... letter of the menu selection, such as the key for Edit. NOTE:... GA-C621-WD12(-IPMI). User's Manual Rev. 1001 ... Prior to installation, do not remove or break motherboard S/N (Serial Number) sticker or ... After installing the device and before turning on the computer, make sure the ... DCU IP Prefetcher.. MW50-SV0. LGA2011 sockets R3 motherboard S/N (Serial Number) sticker or ... After installing the device and before turning on the computer, make sure the ... DCU IP Prefetcher... MW50-SV0. LGA2011 sockets R3 motherboard S/N (Serial Number) sticker or ... After installation, do not remove or break motherboard S/N (Serial Number) sticker or ... After installation and the computer of the stallation and the stallation and the stall (Serial Number) sticker or warranty ... 1 x mSATA connector/miniPCIe 5Gb/s connector (Auto-detect device) ... Configure DCU mode.. MW50-SV0. LGA2011 sockets R3 motherboard for Intel® E5-1600 V3/E5-2600 V3 series processor. User's Manual. Rev. 1001 ... Prior to installation, do not remove or break motherboard S/N (Serial Number) sticker or warranty ... 1 x mSATA connector/miniPCIe 5Gb/s connector (Auto-detect device) .... Configure DCU mode.. Testing a DCU Door Control Unit Installation Locally . ... devices. The DCU single door control unit has been designed for low power operation. ... It is recommended at this stage that the unique serial number located on white label is recorded along with a ... WEB 92.168.177.234:1001 for the door definition in the software.. 63 drivers reportedly fix all the Windows 10 Vbios Vbios This patch and all other ... Nov 30, 2013 · A device driver notified the operating system that the device failed. ... After trying to install the Nvidia drivers in vain (it obviously failed), I decided to reboot it ... 057229] nouveau E[DRM] failed to create 0x80000080, -22 [ 1001.. The ACH550 adjustable speed AC drive should ONLY be installed by a ... Press the help key (Assistant Control Panel only) while fault or alarm is ... This macro configures for an E-bypass device which can bypass the drive and ... DCU. PROFILE. 1001 EXT1. COMMANDS. 10 (COMM). Start/Stop by fieldbus with Ext1... The table below is a summary of the key tips to remember when using Dell ... To do this, start the install by running the EXE. You will ... The error on the device shows that dcu-cli is currently in use and cannot apply the settings... MUL1-R1 Installation Instructions for ACS150 and ACS350. 3AFE68642868 ... damage may occur to the drive, motor or driven equipment. ... stop key on the control panel will not stop the drive. To stop ... 1001 EXT1 COMMANDS ... bits, see sections DCU communication profile on page 262 and ABB Drives. cfec45ee80